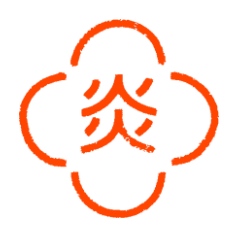

# Chef de Rang  $(m/w/d)$ vollzeit

CUCINA ITAMESHI at Dogenhof focuses on italian-japanese cooking techniques using the best seasonal ingredients.

#### Deine Aufgaben

- <sup>-</sup> Die Funktion als Gastgeber wahrnehmen
- Gäste fachgerecht und freundlich nach unseren Standards beraten und bedienen
- <sup>-</sup> Selbstständiges Arbeiten
- Mitarbeit bei der Umsetzung und Weiterentwicklung der Restaurantstandards
- Kassensystem
- " Mise en place Arbeiten
- Qualitätssicherung und Unterstützung bei Weiterentwicklung der Qualitätsstandard

#### Was du für diese Position mitbringen solltest

- <sup>-</sup> bevorzugt abgeschlossene Ausbildung im Bereich Gastronomie sowie entsprechende Berufserfahrung
- Eigeninitiative und Einsatzbereitschaft
- Freude am Umgang mit Gästen
- <sup>-</sup> Starke Serviceorientierung, genaues Arbeiten und ein Auge für Details
- <sup>-</sup> Team- und Kommunikationsfähigkeit
- gute Sprachkenntnisse in Deutsch und Englisch

#### Was wir dir anbieten

- $\overline{\phantom{a}}$  Überkollektivvertragliche Entlohnung 2.010 € Brutto Überzahlung je nach Qualifikation
- Großartiges Team & angenehmes Betriebsklima
- Faire Trinkgeldverteilung (auch mit dem Küchenteam)
- Flexible Dienstplangestaltung
- Arbeiten in einem jungen, dynamischen und internationalen Team
- Sicherer und Langfristiger Arbeitsplatz
- <sup>-</sup> Tägliche, kostenfreie Verpflegung und Getränke
- Mitarbeiterrabatte in unseren anderen Restaurants
- Geregelte Arbeitszeiten
- Work-Life Balance: Sportprogramme  $(z.B.: FuBbal1)$
- Betriebsfeiern und Teamevents
- Weiterbildungsmöglichkeiten

Wir freuen uns auf deine Bewerbung - zögere nicht und schreibe uns gleich an

## career@mochi.at

### Praterstrasse 70  $1020$  Wien

 $w$ elcome@  $c$ u $c$ ina-itameshi.at

01212257570 www.cucina-itameshi.at